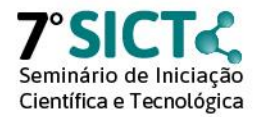

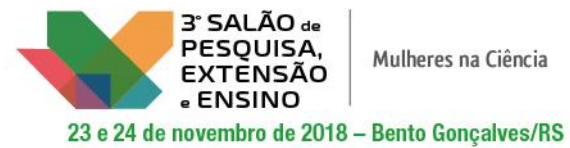

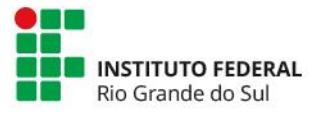

## **Hipermídia interativa para a interpretação do ambiente**

Dassuen Tzanovitch Datsch<sup>1</sup>, Celson Roberto Canto Silva<sup>1\*</sup> \*Orientador

1 Instituto Federal de Educação, Ciência e Tecnologia do Rio Grande do Sul (IFRS) - *Campus* Porto Alegre. Porto Alegre, RS

Em nosso país são incipientes as iniciativas que relacionam educação ambiental (EA) em unidades de conservação com as novas tecnologias da informação e da comunicação (TICs). A integração desta ferramenta a EA, especialmente na interpretação do ambiente, é essencial, pois é capaz de promover de maneira atrativa, interativa e instigante a sensibilização dos problemas associados a estes. Buscando contribuir para o preenchimento dessa lacuna, o presente projeto de pesquisa visa desenvolver uma hipermídia interativa que reproduz o roteiro interpretativo da Trilha da Fonte, percurso localizado no Parque Natural Morro do Osso, unidade de conservação da região sul de Porto Alegre, RS. Denominada Trilha Interpretativa Virtual (TIV), esta hipermídia consiste em um conjunto de 22 imagens panorâmicas de 360°, vinculado a textos, áudios, vídeos e outras mídias, ordenadas de maneira a representar os pontos interpretativos da trilha. Para o desenvolvimento desta hipermídia, inicialmente foi realizado o estudo do roteiro interpretativo da respectiva trilha, que foi disponibilizado por seus elaboradores. Na sequência, foram realizadas visitas ao Parque com o objetivo de registrar as imagens e sons da trilha. Para a captura das imagens utilizou-se uma câmera marca Samsung Gear 360° (versão 2016), disposta sobre um tripé à altura de aproximadamente 1,2 metros. Utilizou-se também o aplicativo para celular, de mesmo nome, que permite a visualização instantânea das imagens a serem capturadas, possibilitando ajustes da qualidade das imagem antes da capturada da mesmas, assim como a montagem das fotos panorâmicas. Na captura dos áudios foi utilizado um microfone unidirecional marca Yoga, modelo HT-81 e um gravador de voz marca Sony, modelo ICD-PX240. Após a realização da coleta das imagens, as mesmas foram editadas no software Photoshop CS2 para a reparação e melhoria da sua qualidade e remoção do tripé. Posteriormente, as fotos, áudios e textos foram integradas no software Pano2VR 5 pro, gerando a hipermídia e exportando-a para um endereço eletrônico desejado. A etapa seguinte da pesquisa, ainda a ser desenvolvida, compor-se-á na avaliação de usabilidade do protótipo, sendo realizada pelo público-alvo do produto, alunos e professores do ensino básico da rede pública de Porto Alegre. Por fim, após a validação do produto, serão realizadas tratativas para que o mesmo venha a ser disponibilizado pela governança local.

**Palavras-chave:** TICs. Hipermídia. Interpretação ambiental.

SICT Res., Bento Gonçalves, RS, v.7, nov. 2018. ISSN 2594-7893

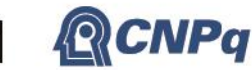